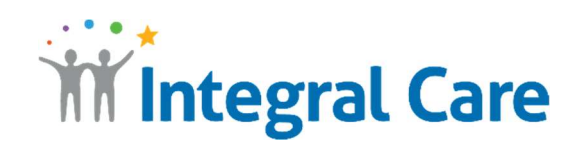

## How to Use Telehealth with a Smart Device

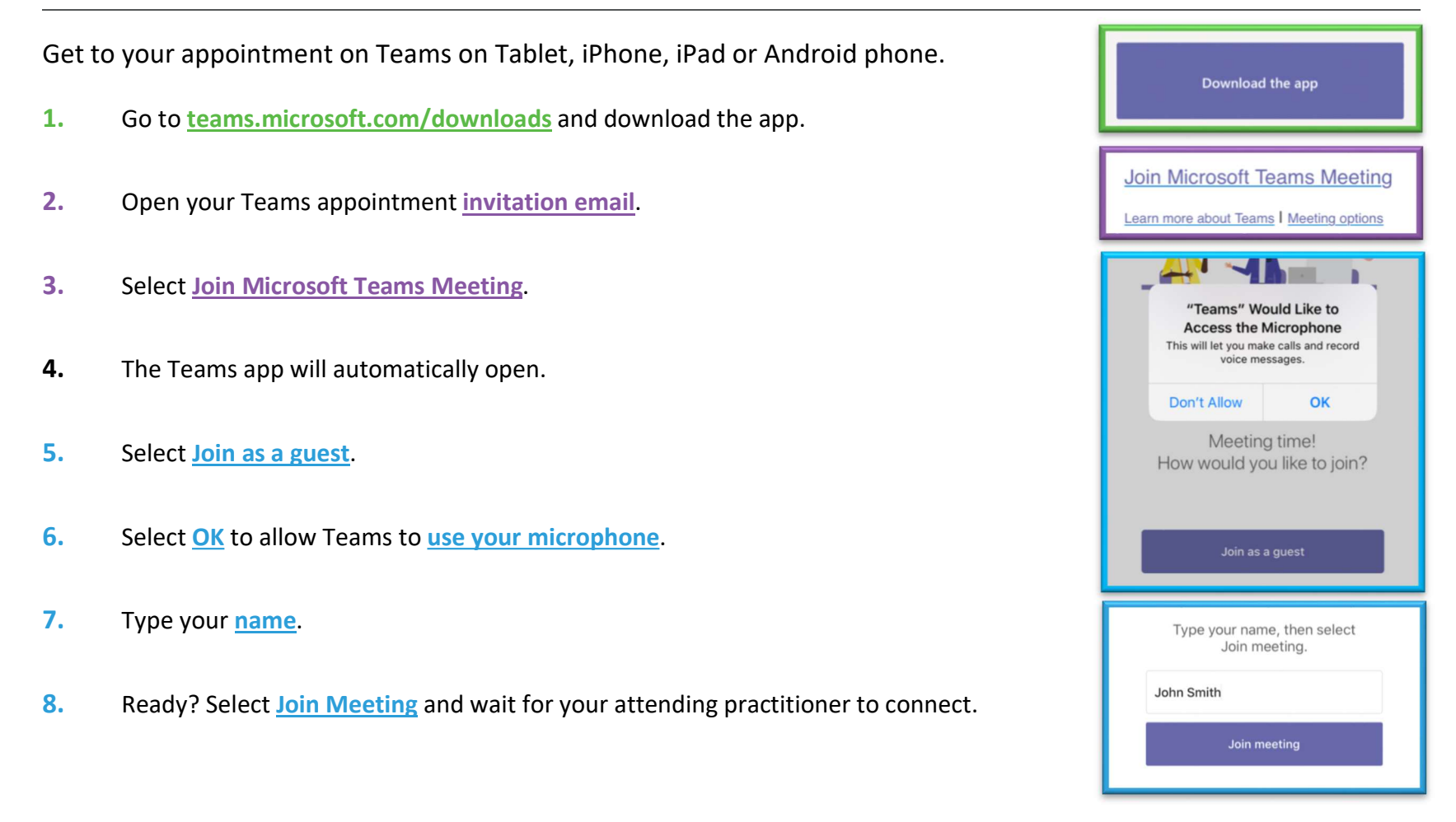

HAVING TROUBLE? Please call 512-472-4357. Press 1 for English, then 4.

IntegralCare.org